# **Recitation #7**

#### **Administrative**

- Assignments 1b and 2 are graded
	- o see grading criteria and test/reference files on my Wiki page and course website
	- o Questions about grading criteria?
	- o Please don't hesitate if you think I graded something wrong
- Dr. Hughes is done grading the exam  $\rightarrow$  He will comment in class.
- Withdrawal date is tomorrow (03/04/2010)

#### **Assignment 3**

- Dr. Hughes modified the assignment, so the  $S \rightarrow BAB$  rule is not part of the grammar anymore
- Review of CKY (= CYK) algorithm (see extensive notes from recitation #6)
- **Example**: Input string "baabb"

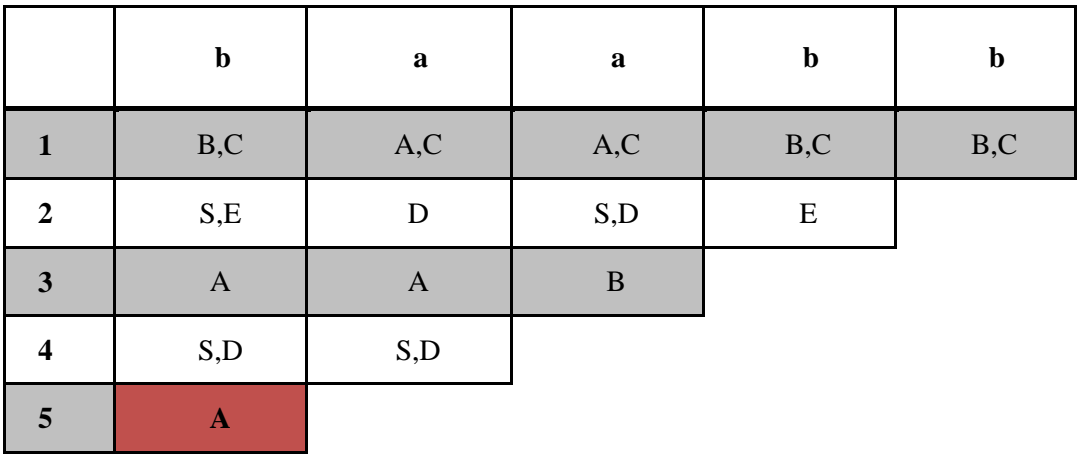

• This string is not part of the language (cannot be parsed), because the lower left cell doesn't contain the "S" non-terminal

### **Flex and Bison**

- Flex is the scanner (lexical analyzer) and Bison is the parser (syntactic analyzer) part of the compiler
- Example of calculator grammar:
	-
	- o We can design standard precedence / associativity grammar for this problem
	- Recognizes simple expressions of numbers with  $+$ ,  $-$ ,  $*$ ,  $/$ , and parentheses<br>  $\circ$  We can design standard precedence  $/$  associativity grammar for this probl<br>  $\circ$   $G = (\{cal{E}$ calclist, exp, factor, term},  $\{+, -, *, /, (,), N$  $\circ$   $G = (\{cal$  [calclist, exp, factor, term},  $\{+, -, *, /, (), NUM\}$ , calclist, P), where P is:

calclist  $\rightarrow$  calclist exp  $\mid \varepsilon$ 

```
clist \rightarrow calclist exp \vert \varepsilon<br>exp \rightarrow exp + factor \vert exp - factor \vert factor<br>tor \rightarrow factor * term \vert factor \vert term \vert term
factor \rightarrow factor * term | factor / term | term
```
term  $\rightarrow$  *NUM* | (exp)

- **First try at calculator scanner with Flex** (calculator 1.lex)
	- o Needs to recognize numbers and a bunch of special characters
	- o yytext is always a pointer to the scanned lexeme
	- $\circ$  yylex can be called to return the next token(s), until one of the tokens returns something. If action code returns, scanning resumes on the next call to yylex(); if it doesn't return, scanning resumes immediately.
	- o function definitions of yywrap() and main() necessary when compiling under Windows to avoid linker errors  $\rightarrow$  under Linux linking with "-lfl" will provide defaults

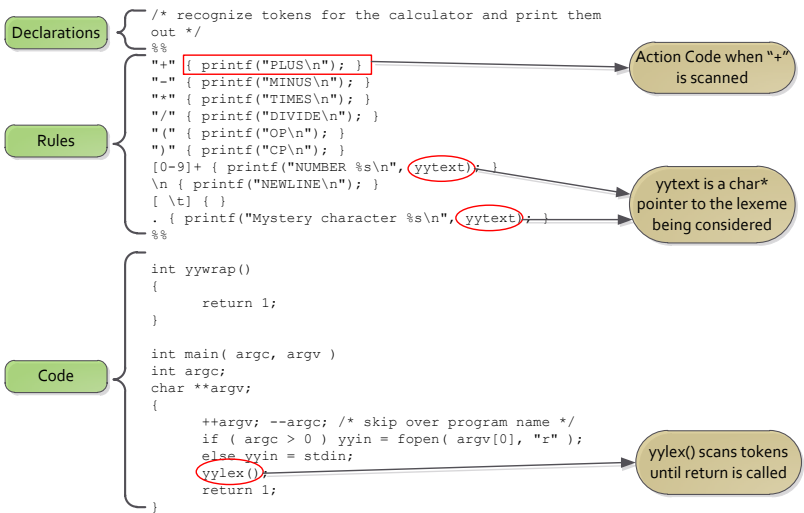

- o compile and run on some input examples
- **Return actual tokens** (calculator\_2.lex)
	- $\circ$  Calculator 1 only prints the tokens, let's assign unique values to them
	- $\circ$  Assign actual unique values to tokens that are returned by action code, e.g. ADD = 259
	- o Since action code has returns now, I have to call yylex() repeatedly
	- $\circ$  The pattern that matches whitespace doesn't return, so the scanner just continues to look for what comes next.
	- o yylval holds actual number as integer
	- o Compile and run on some input example

```
\prime^{\star} recognize tokens for the calculator and print them out ^{\star}/%{
enum yytokentype { NUMBER = 258,
        ADD = 259,
        SUB = 260,MUL = 261,DIV = 262,OP = 264,<br>CP = 265,
        EOL = 264};
int yylval; %}
\frac{6}{6}"+" { return ADD; } "-" { return SUB; } "*" { return MUL; } "/" { return DIV; }
"(" { return OP; } ")" { return CP; } [0-9]+ { yylval = atoi(yytext); return NUMBER; }
 \n { return EOL; } [ \t] { /* ignore whitespace */ }<br>. { printf("Mystery character %c\n", *yytext); }<br>%%
int yywrap() { return 1; }
main(int argc, char **argv) \{int tok; ++argv; --argc; /* skip over program name */ if ( argc > 0 ) yyin = fopen( argv[0], "r" );<br>else yyin = stdin;
        while(tok = yylex()\left\{ \cdot \right\}printf("%d", tok); \begin{aligned} \texttt{if}(\texttt{tok} == \texttt{NUMBER}) & \texttt{printf}(\texttt{''} = \texttt{\$d} \backslash \texttt{n''}, \texttt{yylval}); \end{aligned}else printf("\n");
        } }
                                                                                  Assign unique identifier to token Number as integer
                                                                               Action code returns tokens Action code doesn't return, so scanning continues without calling yylex()
```
- **Make Scanner usable for Bison Parser** (calculator 3.lex)
	- o Unique identifiers will be generated by Bison, as well as yylval variable
	- o Main() is obsolete, because scanner will be directly called through Bison

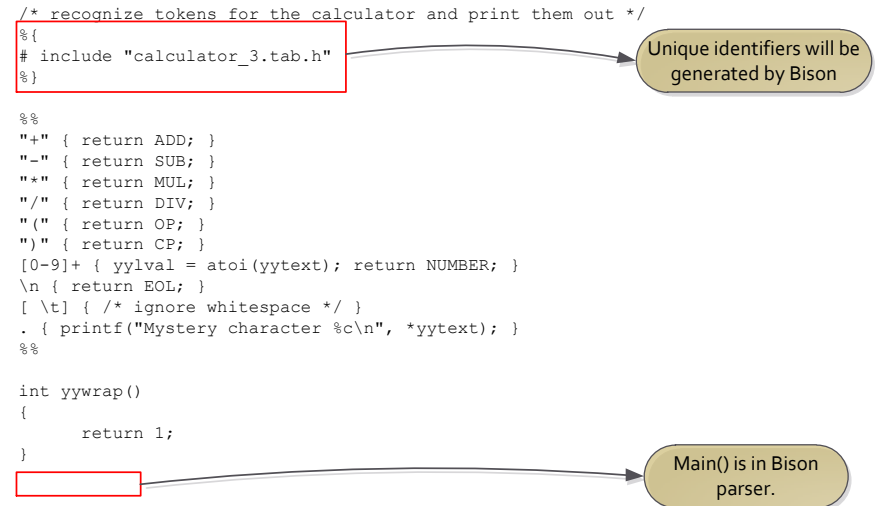

- Generate Calculator Parser with Bison (calculator 3.y)  $\bullet$ 
	- Same three-part structure as flex (declarations, rules, code)  $\circ$
	- Bison uses ":" instead of "::=" for grammar rules; they are ended with ";"  $\circ$
	- The values of tokens are whatever was in yylval when the scanner returned the token  $\circ$
	- $\circ$  The values of other symbols are set in rules in the parser. In this parser, the values of the factor, term, and exp symbols are the value of the expression they represent.
	- In the absence of an explicit action on a rule, the parser assigns \$1 to \$\$.  $\circ$

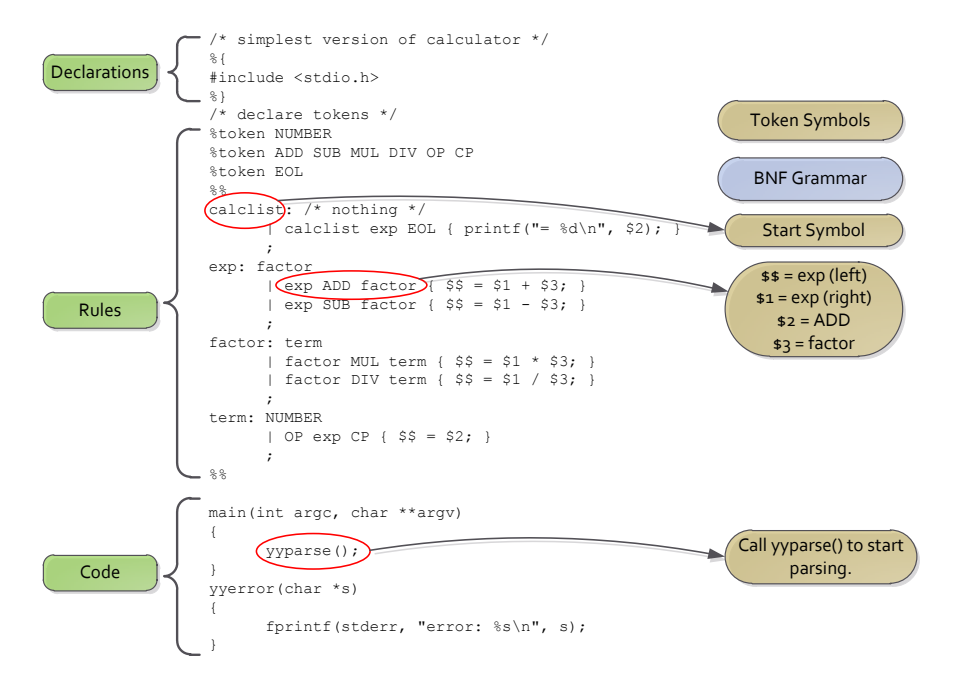

- Put it all together (calculator 3. lex and calculator 3.y)
	- Execute the following commands:  $\circ$ bison -d calculator 3.y
		- flex -ocalculator 3.c calculator 3.lex
	- $\circ$  Then compile your calculator and run it (in this example through Visual Studio command prompt):

```
cl calculator 3*.c
calculator 3.exe
```
 $\circ$  Play with some arithmetic expressions

## **Assignment 4**

- Dr. Hughes gives you the Flex and Bison files for his WHILE language
- You can generate the parser for this language with the following commands:

```
flex –owhile.lex.c While.l
bison –d While.y
cl /FeWhile.exe While.tab.c
```
- **Show output** for good and bad program
- You have the choice on how to implement the lexical analyzer:
	- o Modify your assignment 1 submission
	- o Use Dr. Hughes' solution to assignment 1
	- o Use the Flex-generated lexical analyzer
- Show **lexical analyzer** "While.l"
	- o ECHO is equivalent to fprintf(yyout, "%s", yytext);
	- o Returned tokens
	- o For NUM also set yylval with setnum () function  $\rightarrow$  atoi () would work here, because we have the whole lexeme
	- $\circ$  For ID call setid()  $\rightarrow$  copy name into 0-th element of symbol table, linear search for symbol,  $strcmp()$  will return 0 if found, so  $yylval$  will be > 0 if duplicate symbol; otherwise yylval will be set to 0
- Show **parser** "While.y"
	- o  $\ell$ left means left-associative token  $\rightarrow$  use  $\ell$ right for right-associative
	- o %nonassoc implies no associativity these token cannot be found in the same expression
	- o Generates intermediate code  $\rightarrow$  see emit() function
	- $\circ$  Generates symbol table  $\rightarrow$  var.def rules, if not a duplicate, call enter () function to add to symbol table
	- o Read/Write reference counter  $\rightarrow$  counter in symbol table of emit() function
	- $\circ$  error  $\{$  ...  $\}$  code is executed after error is encountered (and yyerror () was called)
	- o WHILE construct: triple (code pointer) is returned on start of while statement (while.start), after whole WHILE construct is parsed ("while" grammar rule), set JUMP point to negative of saved triple  $\rightarrow$  similar handling of DO
- **Biggest Task**: Implement a recursive descent parser (top-down) for the language described in the assignment
	- o Can't use left-recursive grammar
	- o Needs to recognize the same language
	- o Needs to implement same functionality that Dr. Hughes' version has